### **Port knocking**

- Antonio Mario Molina Saorín
- 13 de Julio de 2011
- **TC Caldum**

## **Qué buscamos**

- Queremos tener un puerto accesible en el exterior. Ej.: ssh
- No queremos que esté abierto para todo el mundo
- Queremos evitar que lo detecten con un escaneo de puertos
- Pero si está cerrado nosotros tampoco podemos conectarnos
- Solución → golpeo de puertos (**pork knocking**)

### **Cómo funciona - Conexión**

- Cerramos el puerto
- Un programa está escuchando los paquetes que llegan al firewall (ej. intentos de conexión),
- o bien está chequeando el log del firewall
- Si no la detecta, simplemente NO HACE NADA (no envía paquetes de vuelta)
- Si es la correcta abre el puerto
- **El cliente ya se puede conectar**

### **En qué consiste**

- Tenemos el puerto cerrado
- Mediante un "santo y seña", esto es, una secuencia de intentos de conexión a diversos puertos, nos "identificamos" en el firewall
- **El port-knocking server (puede ser un simple** script) detecta dicha secuencia y abre el puerto (ejecutando los comandos necesarios)
- Si la secuencia es errónea no hace nada (para que el que lo está intentando no tenga ninguna información sobre el sistema).

### **Cómo funciona - Desconexión**

- Cuando el cliente termina su conexión, el puerto debe cerrarse
- **Esto se puede hacer por:** 
	- **Timeout**
	- Otra secuencia de golpeos
- En cualquier caso  $\rightarrow$  El puerto queda cerrado de nuevo
- Para otra nueva conexión el cliente debe enviar de nuevo la secuencia de golpeos apropiada

## **Efectiva y versátil (I)**

- Secuencia ejemplo: 1000, 2000, 3000
- **·** i 18 trillones de paquetes necesarios para encontrar la combinación!
- Aún más complicado si se pone un límite de intentos fallidos de golpeo
- El puerto se abre sólo a la dirección IP que lo ha abierto (aunque se puede hacer de cualquier otra forma)
- Por tanto  $\rightarrow$  Podemos abrir un puerto sin intervención directa del administrador

## **Efectiva y versátil (II)**

- Muy poco overhead (consume poca CPU, poco ancho de banda y poca memoria)
- Se pueden usar:
	- Hash criptográficos
	- Listas blancas
	- **Listas negras**
- Muy útil no sólo para abrir puertos:
	- Ejecución de comandos o scripts, por ejemplo, para hacer cualquier tarea predefinida

## **Al ajo: Instalación (servidor)**

- **Instalamos el software** 
	- $\blacksquare$  # aptitude install knockd
- **Editar /etc/default/knockd** START\_KNOCKD=1 KNOCKD\_OPTS="-i eth0"
- **Editar /etc/knock.conf** 
	- Cambiar secuencias de golpeos, puertos, etc.
	- Se puede dejar por defecto para probarlo
	- Usa Syslog por defecto, pero se puede cambiar:
		- logfile = /var/log/knockd.log

*Port Knocking Antonio Mario Molina Saorín http://antonio-mario.com*

## **Instalación (cliente)**

- **Instalamos el software (igual que antes):** 
	- $\blacksquare$  # aptitude install knockd
- Con esto disponemos de *knock*, con el que podemos realizar los golpeos de puertos
- Antes de ver un ejemplo es importante tener en cuenta la política de seguridad del firewall:
	- La idea es que todo el tráfico se deniegue
	- Sólo se aceptará el que expresamente se acepte
- A continuación veremos como configurar la política de seguridad y un ejemplo

#### **Caso práctico**

- **En el servidor:** 
	- iptables -P input DROP
- **Probamos a conectarnos desde el cliente:** 
	- ssh -l root IP\_SERVIDOR
- No está disponible el servicio
- Ejecutamos el golpeo de puertos correspondiente a la apertura del puerto
	- knock -v IP\_SERVIDOR 7000 8000 9000
- Ya podemos conectarnos

# **Caso práctico (y II)**

- Una vez que salimos de la conexión podemos cerrar el puerto con la secuencia de comandos de cierre:
	- knock -v IP\_SERVIDOR 9000 8000 7000
		- (-v es verbose)
- **Intentamos de nuevo conectarnos mediante** ssh:
	- ssh -l root IP\_SERVIDOR
- No nos deja ya que está de nuevo cerrado ;-)

#### **Otras posibilidades**

- **La secuencia de puertos no tiene por qué ser** siempre TCP:
	- $sequence$  = 2222:udp,3333:tcp,4444:udp
- **También se pueden cambiar los FLAGS:** 
	- $\bullet$  tcpflags  $\phantom{i}$  = syn, ack
- **Existen clientes para Windows, MAC OS...** 
	- http://www.zeroflux.org/projects/knock
- Para más info: man knockd

#### **Antes de finalizar**

- **Licenciado bajo Creative Commons**
- Reconocimiento No Comercial Compartir igual
- **Puedes:**
- п Copiar, reproducir, mostrar públicamente y modificarlo, siempre y cuando cites al autor (o sea, yo),
- $\blacksquare$ no lo uses para fines comerciales,
- п y las obras derivadas se mantengan bajo esta misma licencia.

#### **Preguntas**

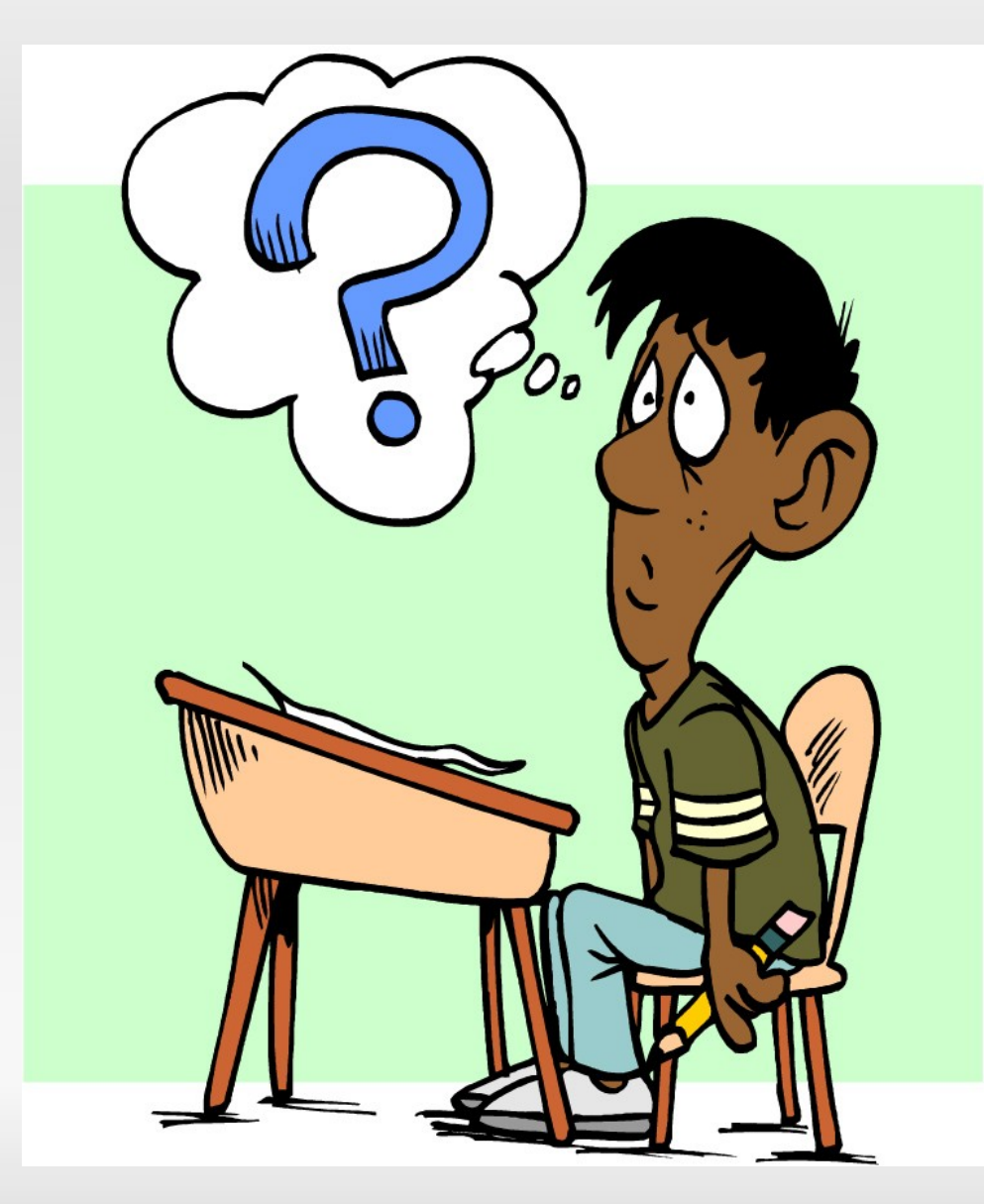

#### **Gracias por vuestra atención**

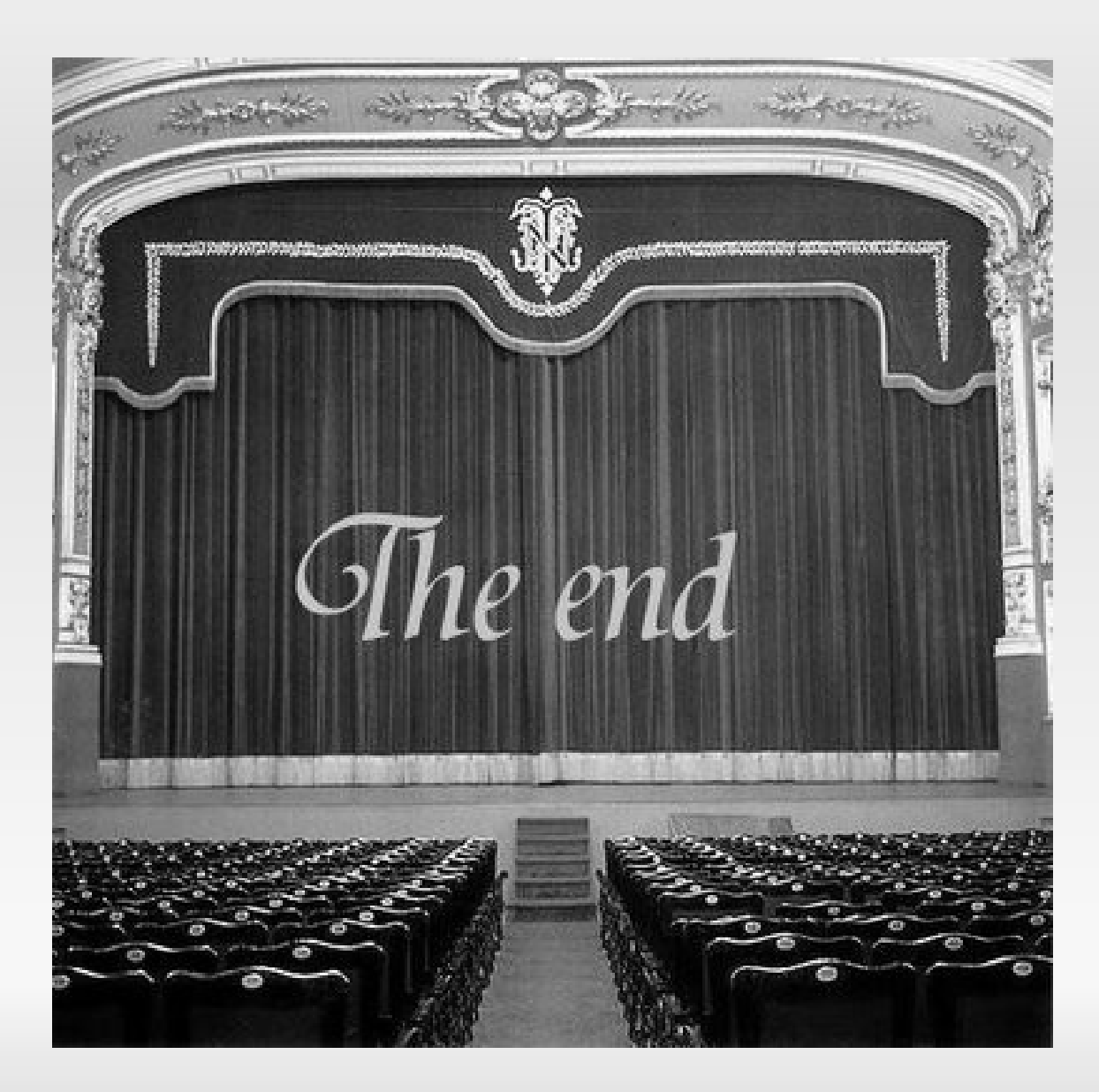